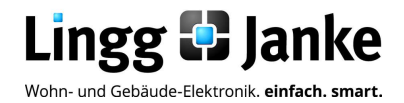

## *user-*GUIDE

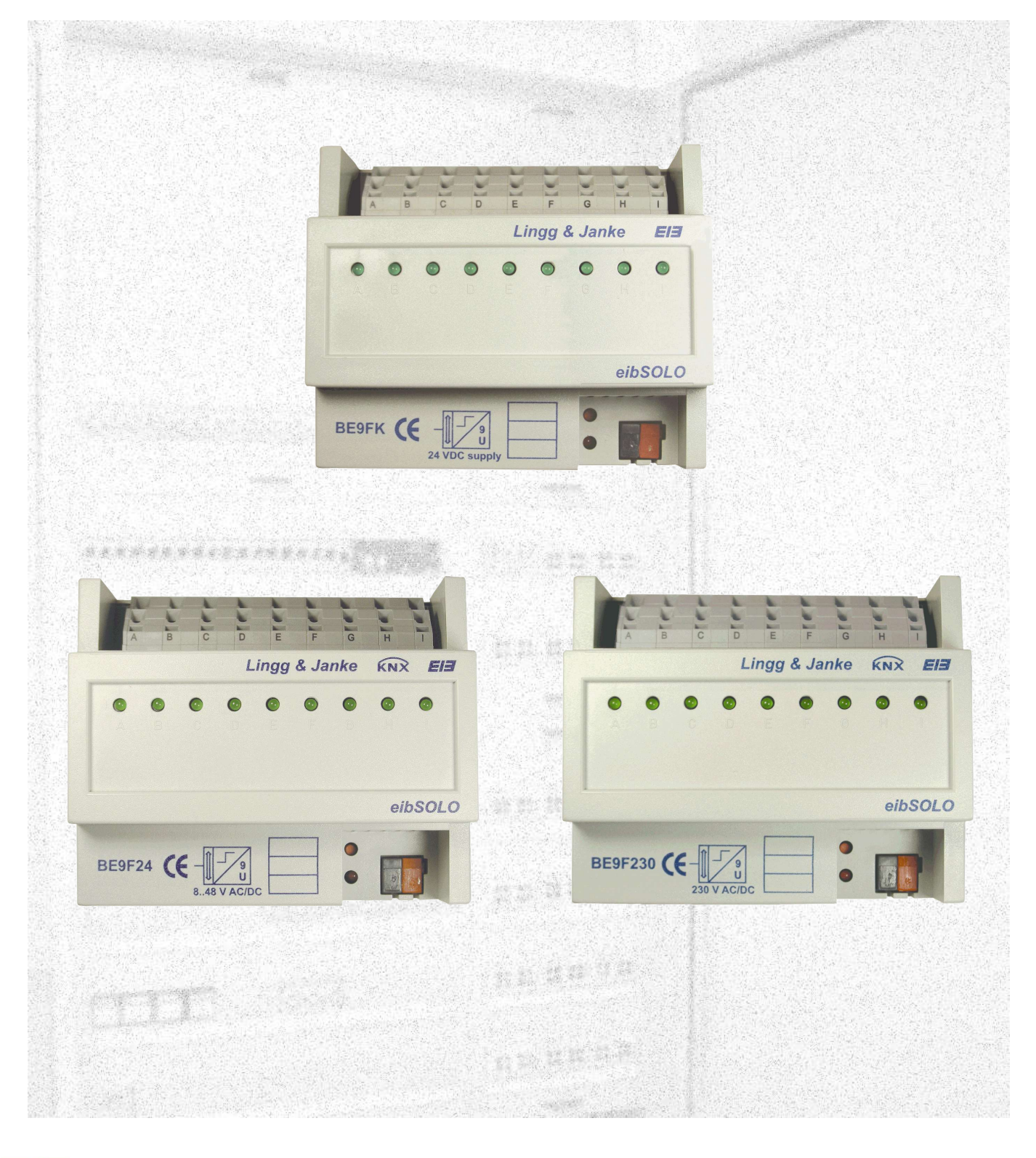

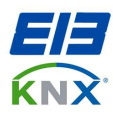

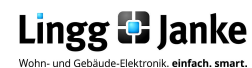

## **Inhaltsverzeichnis**

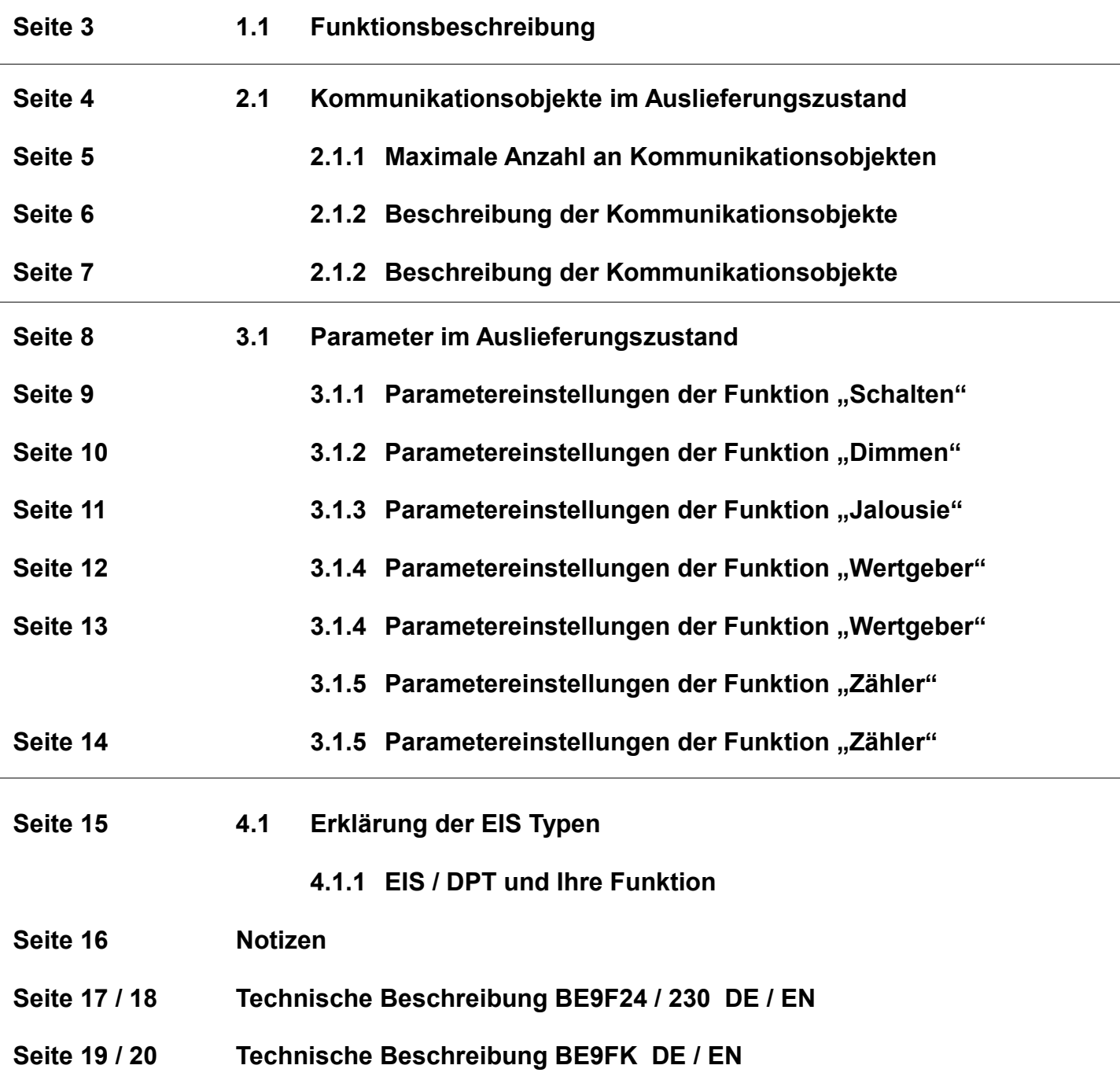

**Lingg & Janke OHG** Zeppelinstraße 30 DE 78315 Radolfzell

Telefon:07732 / 94557 50 Telefax:07732 / 94557 99 http://www.lingg-janke.de support@lingg-janke.de Technik Hotline 07732 94557 71

Technische Produkte unterliegen der laufenden Weiterentwicklung. Die Angaben in dieser Druckschrift beziehen sich auf den aktuellen Produktionsstand der Geräte. Änderungen und Irrtümer im Hinblick auf Technik und Design sind vorbehalten.

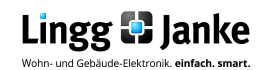

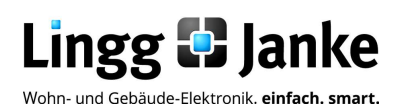

### **Applikationsprogramm-Beschreibung**

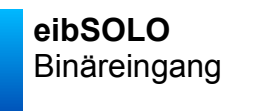

Bez.: BE9F... Art.Nr.: 8950x

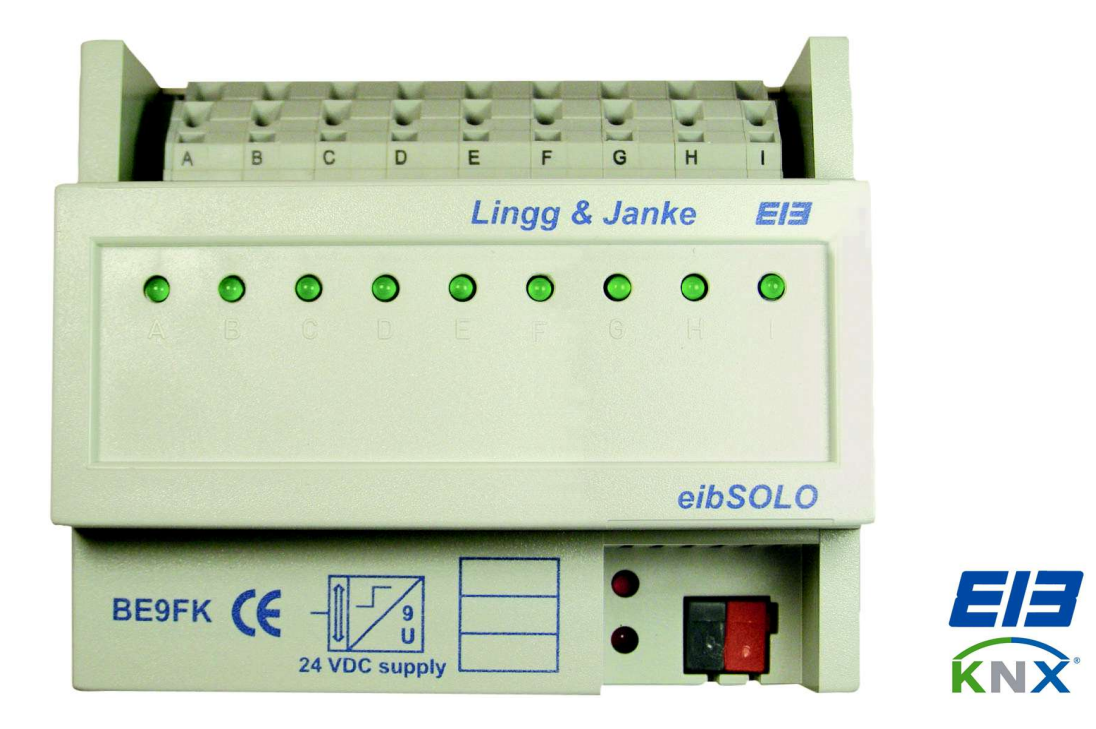

### **1.1 Funktionsbeschreibung:**

Der Binäreingang BE9F24 oder BE9F230 kann über 9 unabhängige Eingänge Bustelegramme erzeugen. Dabei kann die Signalspannung für jeden Eingang 24V (BE9F24) oder 230V (BE9F230) Gleich-/ oder Wechselspannung betragen. Die erforderliche Abfragespannung liefert der BE9FK aus der Busspannung. Der Anschluß erfolgt über schraublose Federklemmen. Pro Kanal steht eine Anzeige-LED zur Verfügung, die den Signalzustand auch ohne Busspannung anzeigt. Eine umfangreiche Software ermöglicht es, jeden Kanal individuell zu parametrieren. Neben Schalt-, Dimm-, Jalousie- und Wertfunktionen stehen auch Zähler bereit. In der Funktion Schalten können 2 unterschiedliche Telegramme erzeugt werden.

#### **Die Binäreingänge der eibSOLO Serie sind in folgenden Varianten erhältlich:**

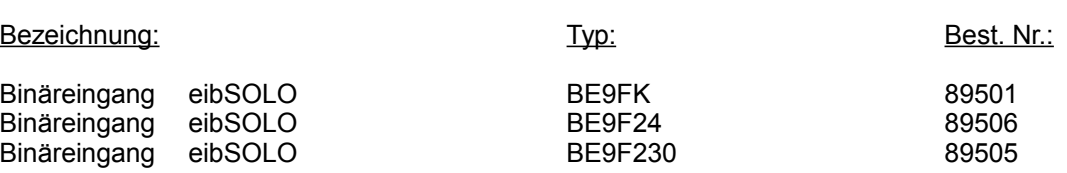

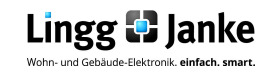

## **2.1 Kommunikationsobjekte im Auslieferungszustand:**

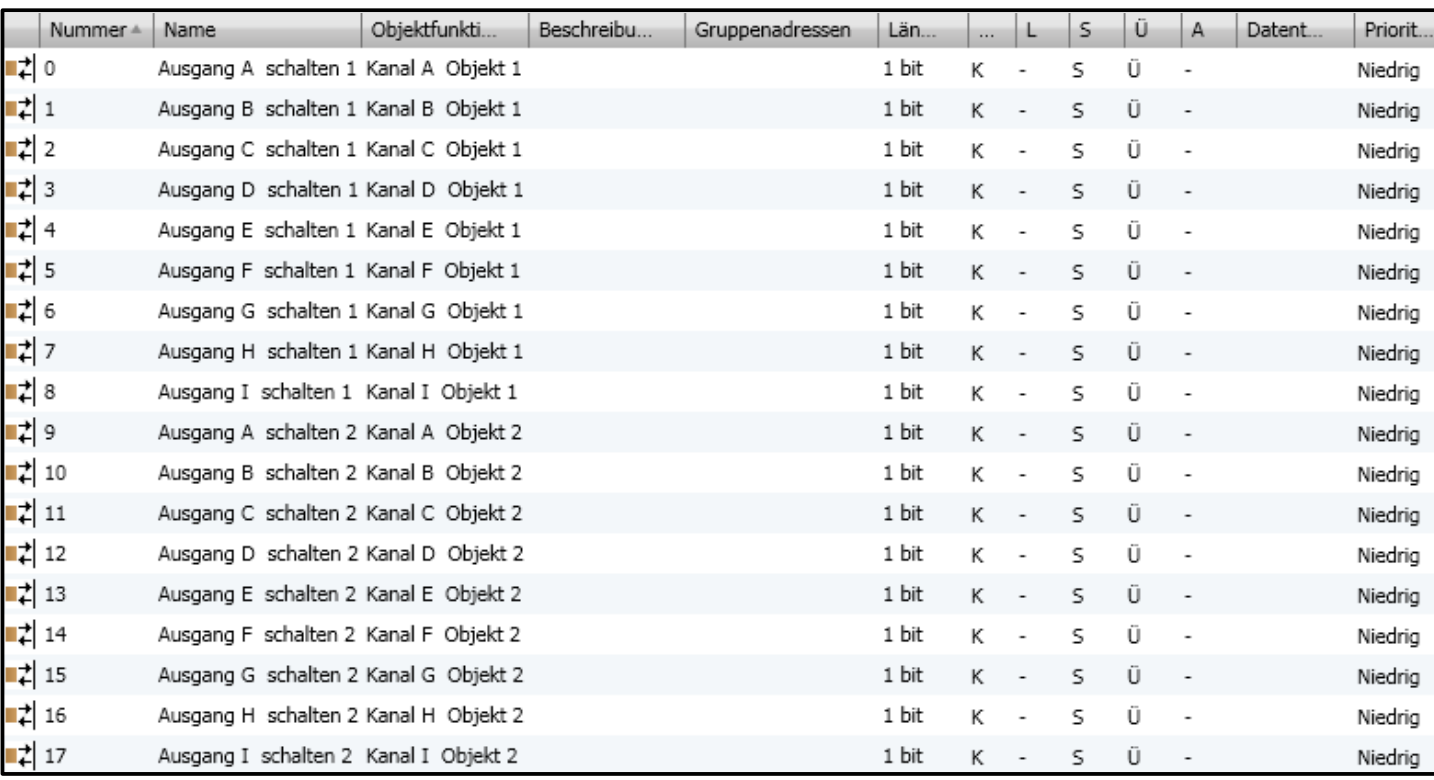

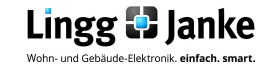

## **2.1.1 Maximale Anzahl an Kommunikationsobjekten:**

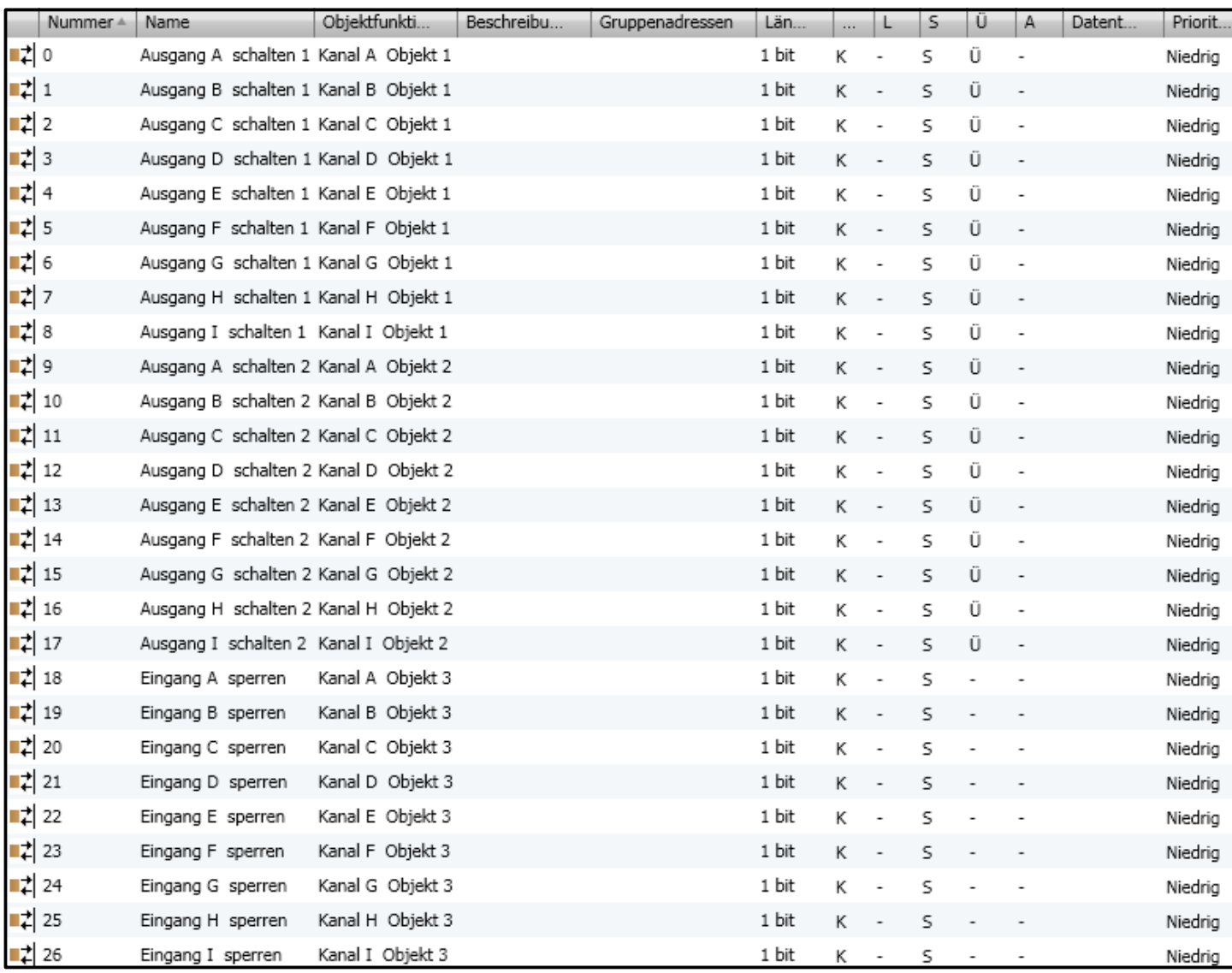

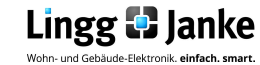

## **2.1.2 Beschreibung der Kommunikationsobjekte:**

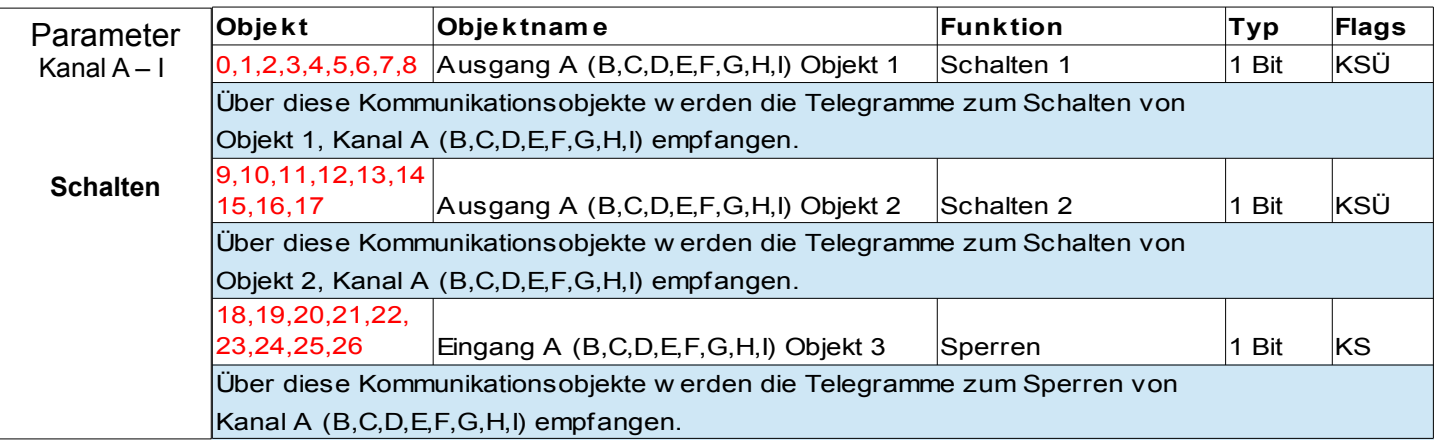

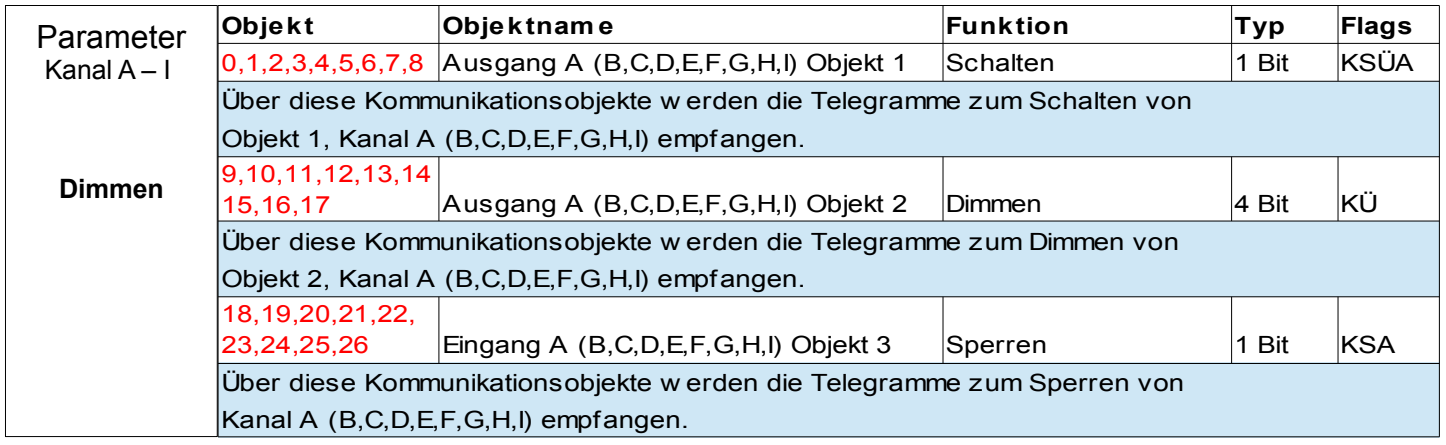

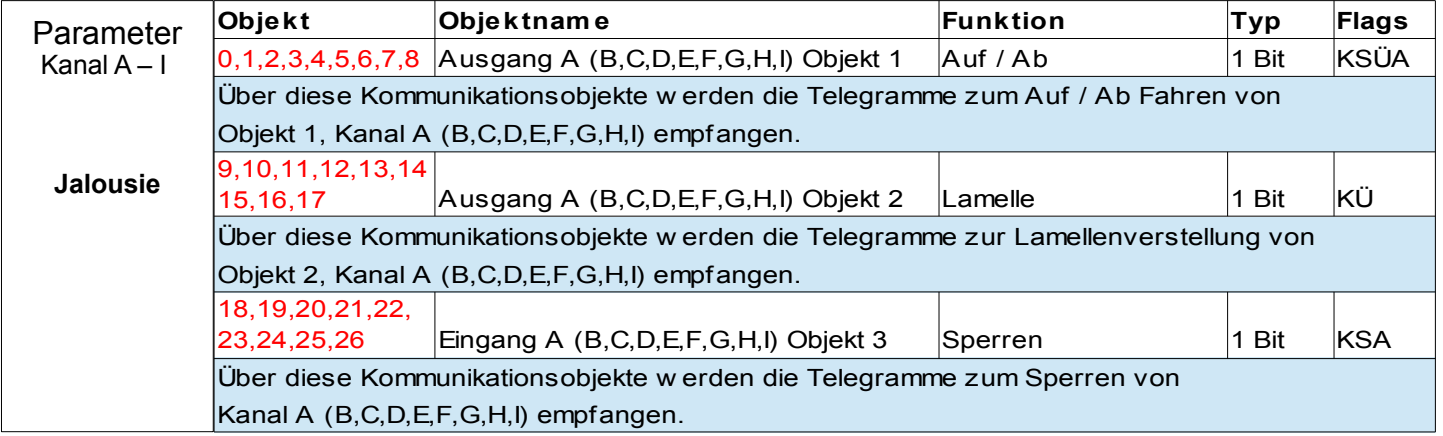

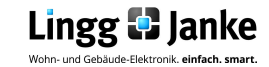

## **2.1.2 Beschreibung der Kommunikationsobjekte:**

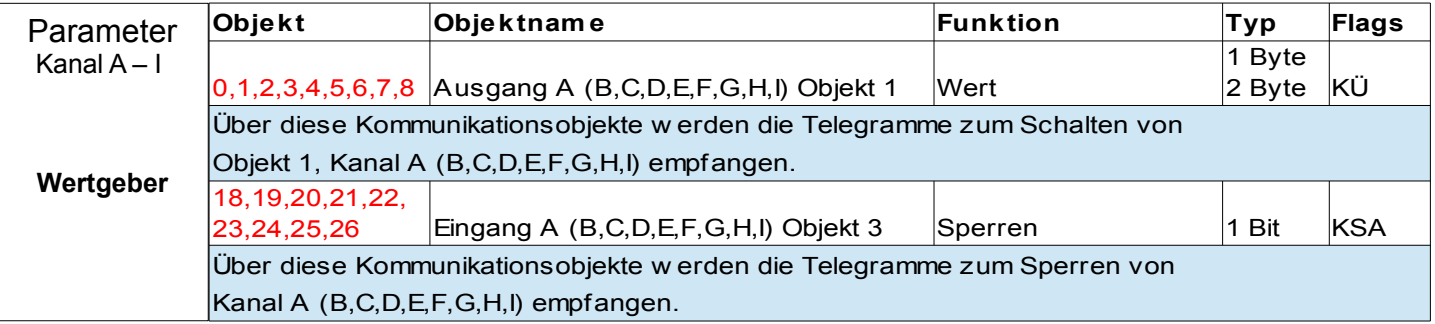

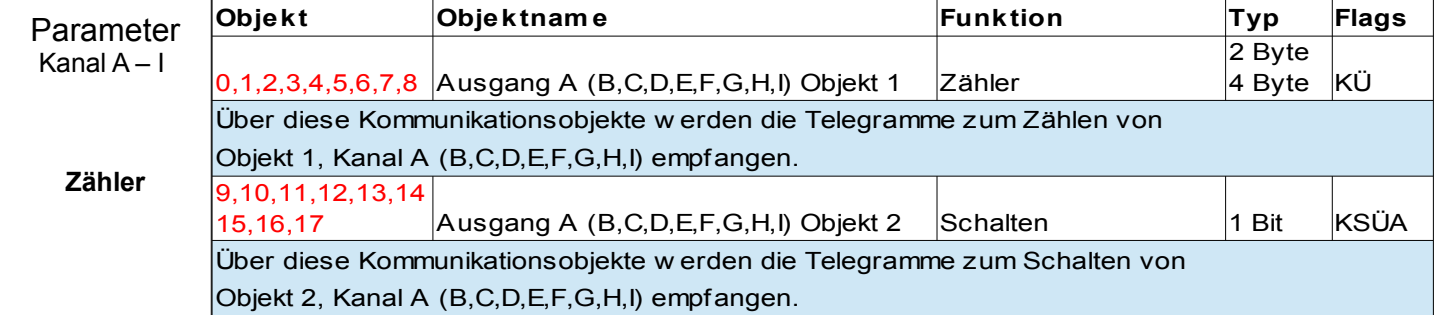

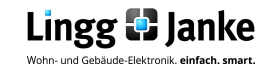

## **3.1 Parameter im Auslieferungszustand:**

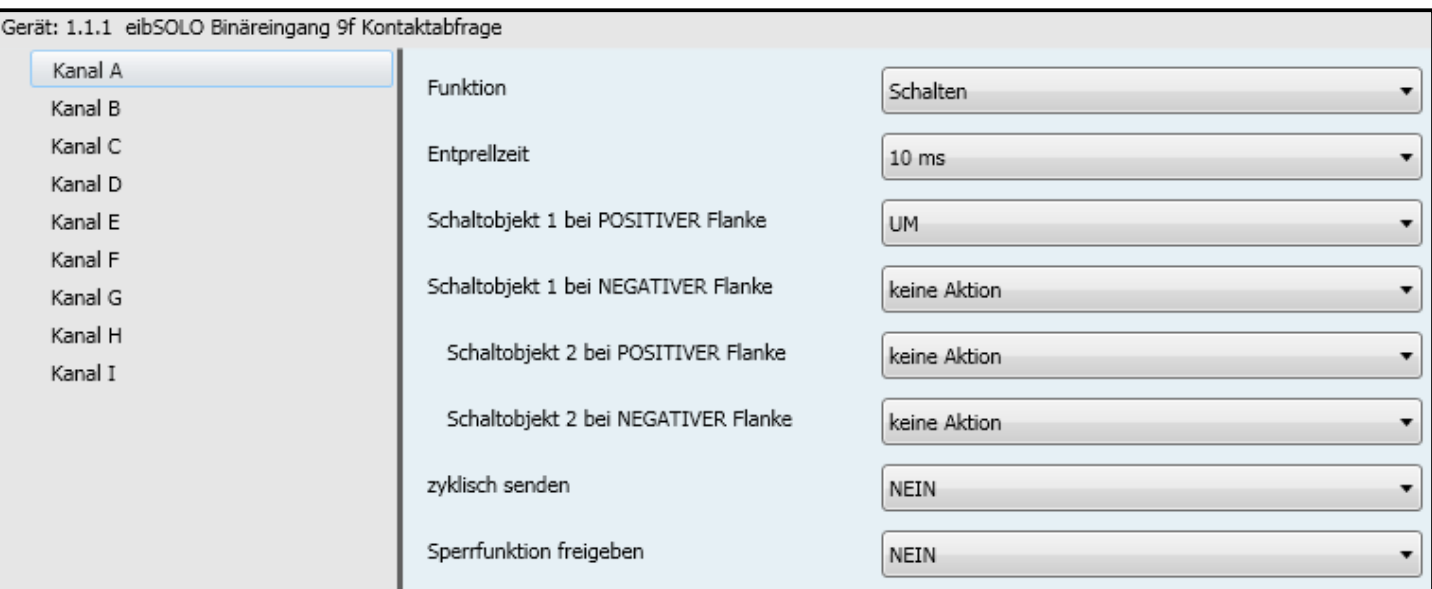

**Hinweis:** Die Ansicht der Objekte wird bestimmt durch die gewählte Einstellung der Parameter.

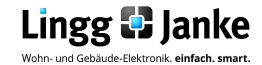

## **3.1.1 Parametereinstellungen der Funktion Schalten:**

## *Beispiel Kanal A*

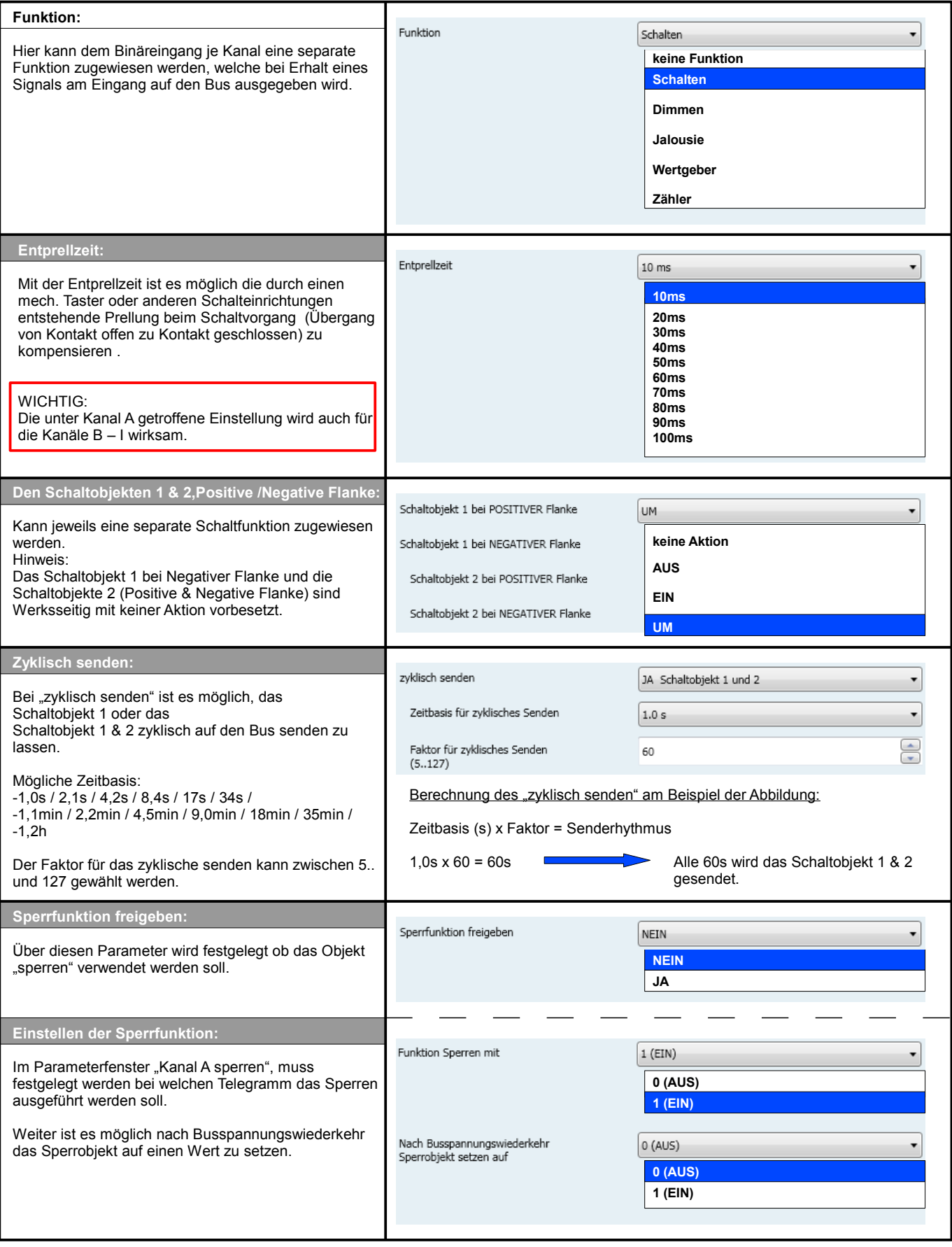

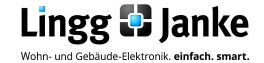

## **3.1.2 Parametereinstellungen der Funktion Dimmen:**

## *Beispiel Kanal A*

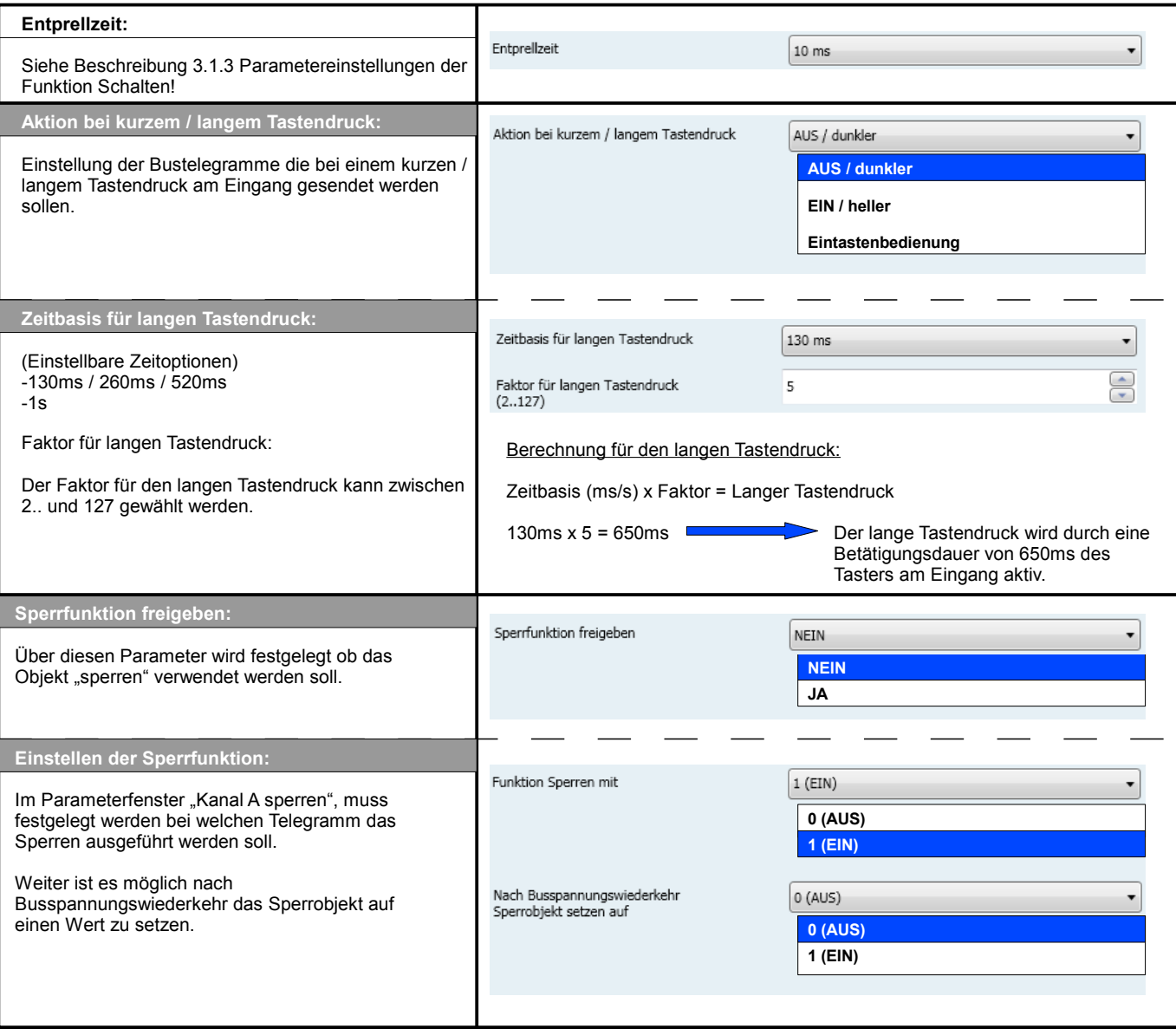

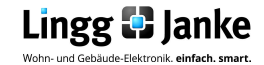

### **3.1.3 Parametereinstellungen der Funktion Jalousie:**

## *Beispiel Kanal A*

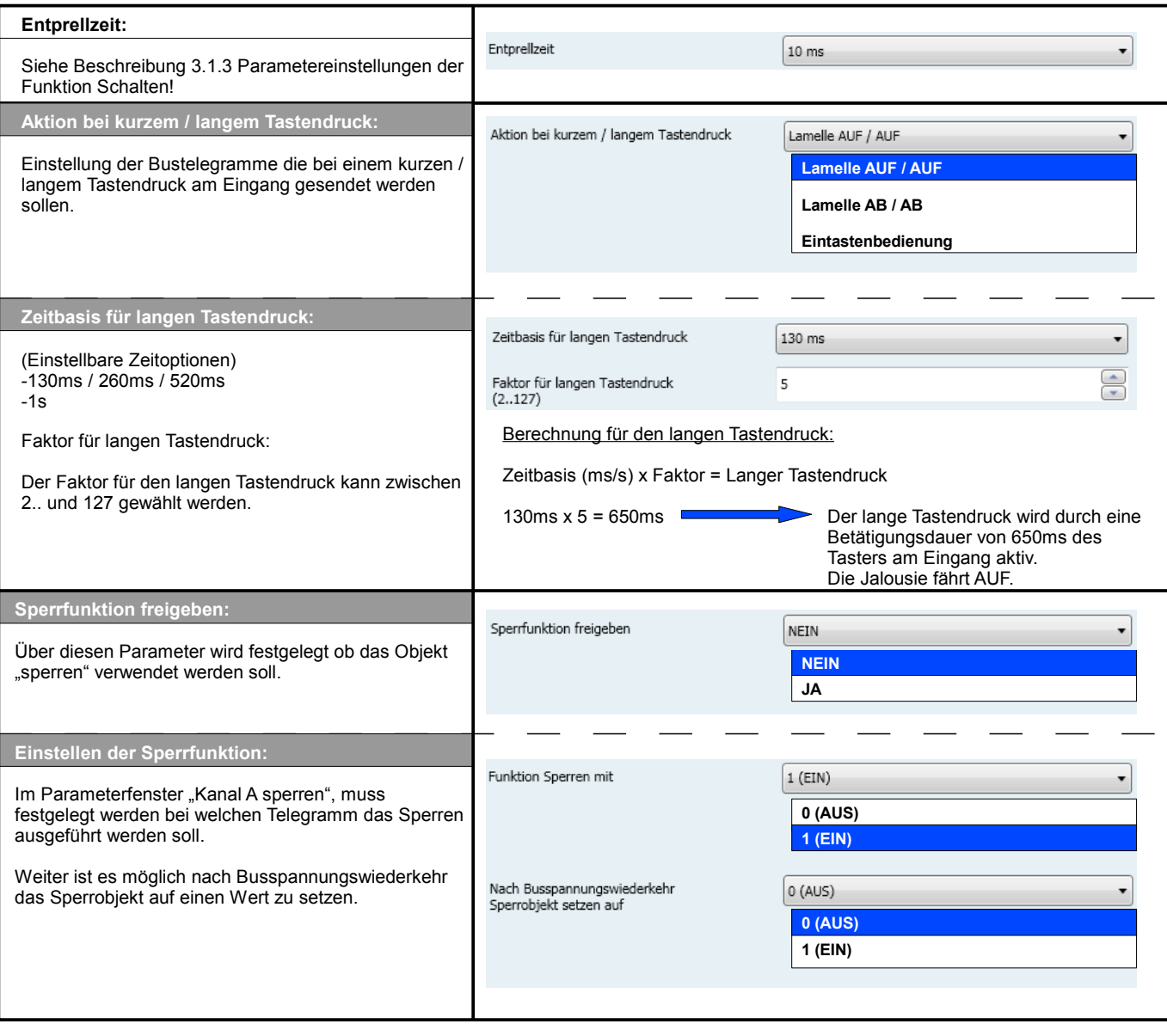

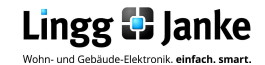

## **3.1.4 Parametereinstellungen der Funktion Wertgeber:**

## *Beispiel Kanal A*

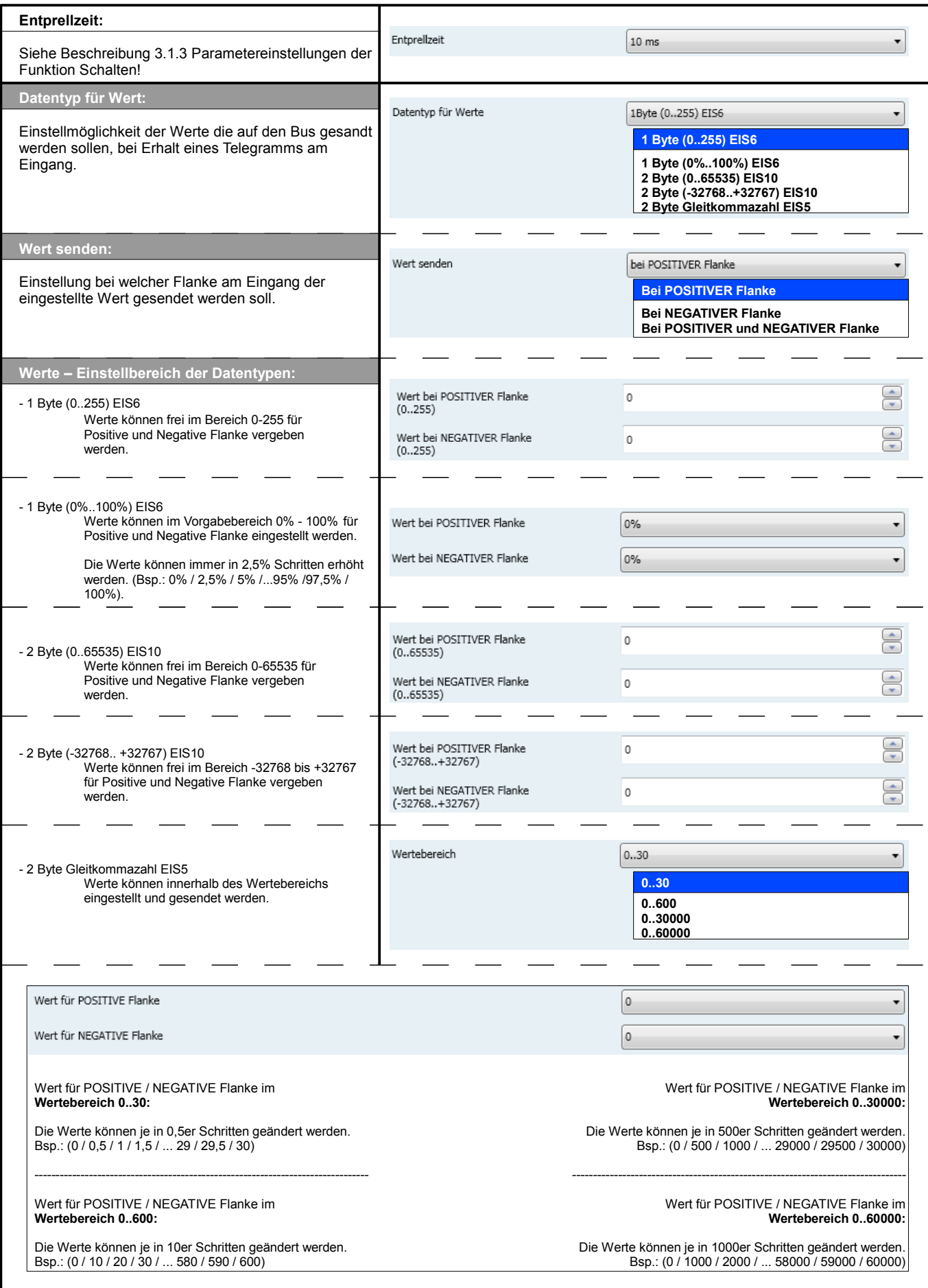

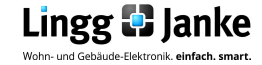

### **3.1.4 Parametereinstellungen der Funktion Wertgeber:**

## *Beispiel Kanal A*

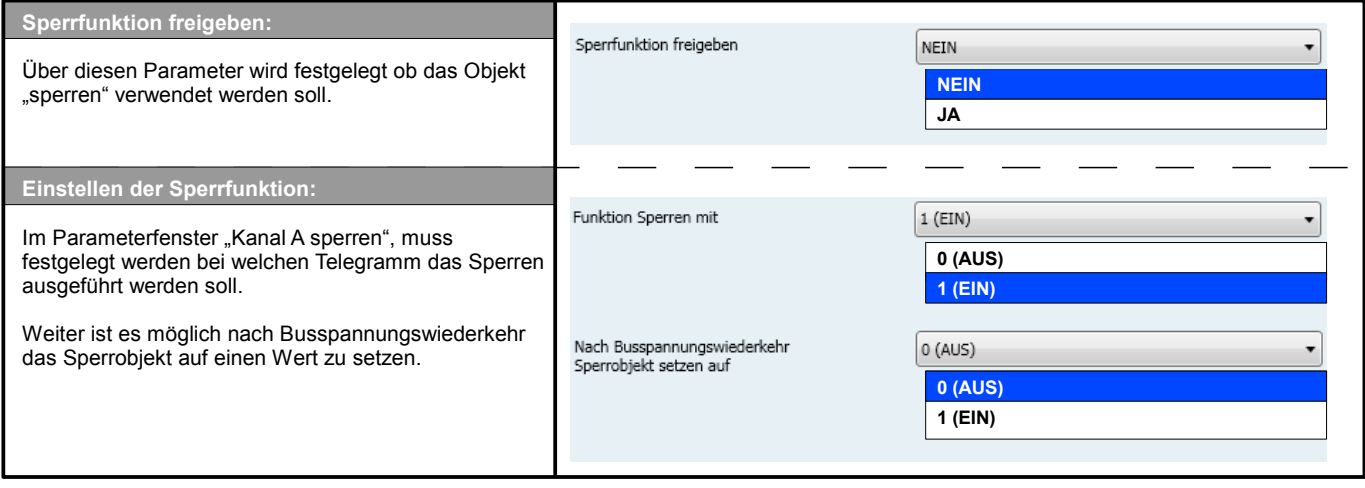

## **3.1.5 Parametereinstellungen der Funktion Zähler:**

*Beispiel Kanal A*

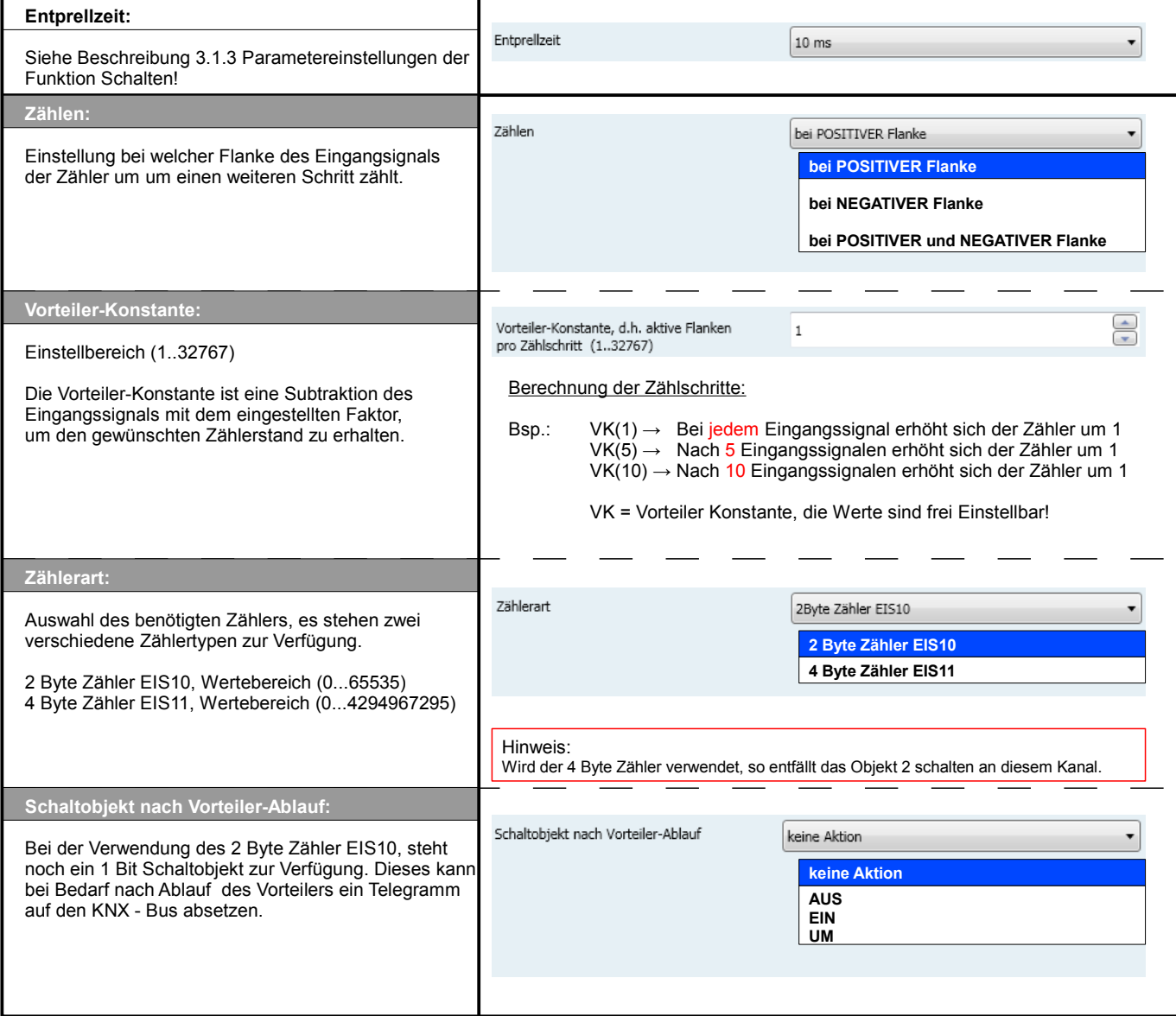

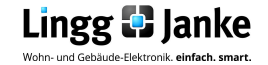

## **3.1.5 Parametereinstellungen der Funktion Zähler:**

## *Beispiel Kanal A*

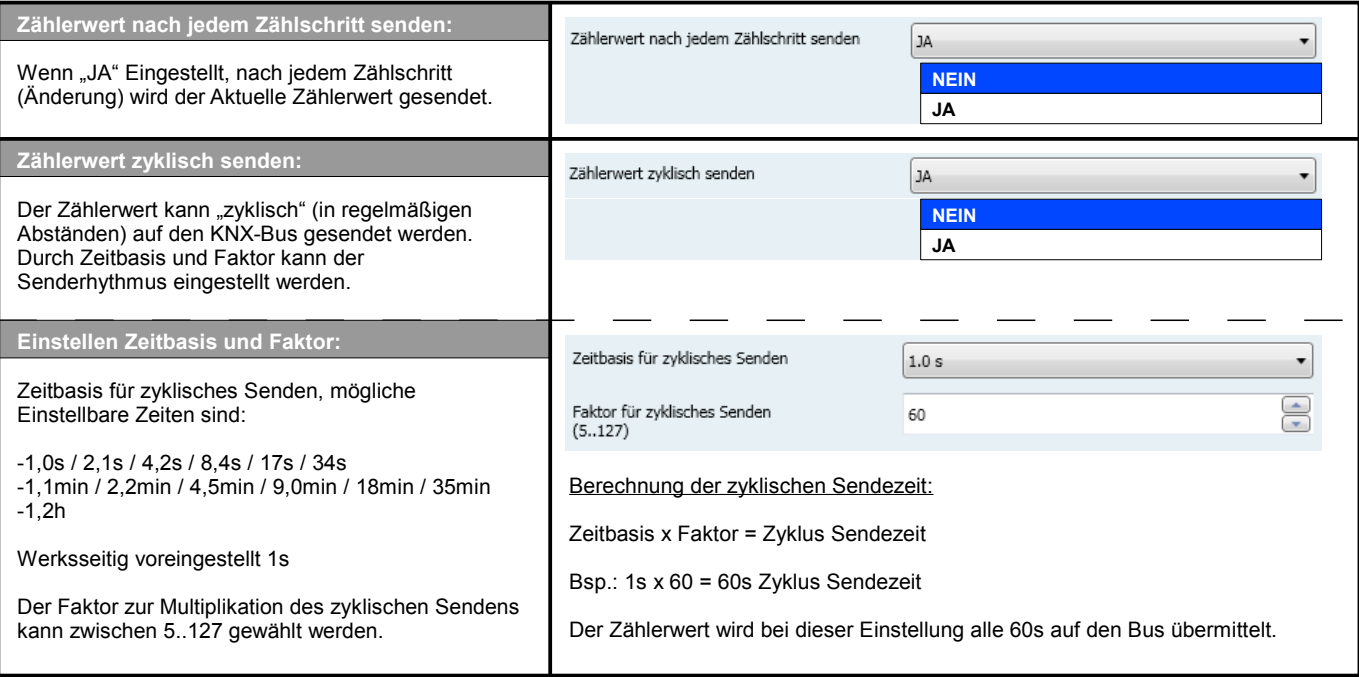

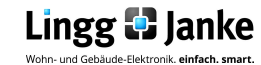

## **4.1 Erklärung der EIS Typen:**

#### 4.1.1 EIS / DPT und Ihre Funktion

Interworking und Telegramme (EIS/DPT)

In einem KNX-System kommunizieren die Teilnehmer über einen genormten Standard, welcher sicherstellt, das sowohl Empfänger als auch Sender die gleiche Sprache sprechen und somit das Telegramm und die enthaltenen Befehle richtig entschlüsselt werden. Im KNX-System wird dies über den DPT (Datenpunkttyp), früher EIS (EIB Interworking Standard) geregelt. Die DPT sind eine Erweiterung und Verbesserung der bisher gültigen EIS-Typen. Einzelne EIS-Typen werden in den neuen DPT weiter unterteilt. So gilt beispielsweise für Schalten der DPT 1.001 und Fahren von Rollläden der DPT 1.008. Dabei ist es unerheblich, wie eine Gruppenadresse in der ETS mit DPT belegt wird, da die Gruppenadressen-Nummerierung in der ETS lediglich als "Organisations-Element" bei der Verknüpfung von sendenden und empfangenden KNX-Geräten dient.

#### **Besitzen beide Geräte den genau gleichen DPT-Typ (Datenpunkttyp) EIS, können diese miteinander Informationen austauschen**.

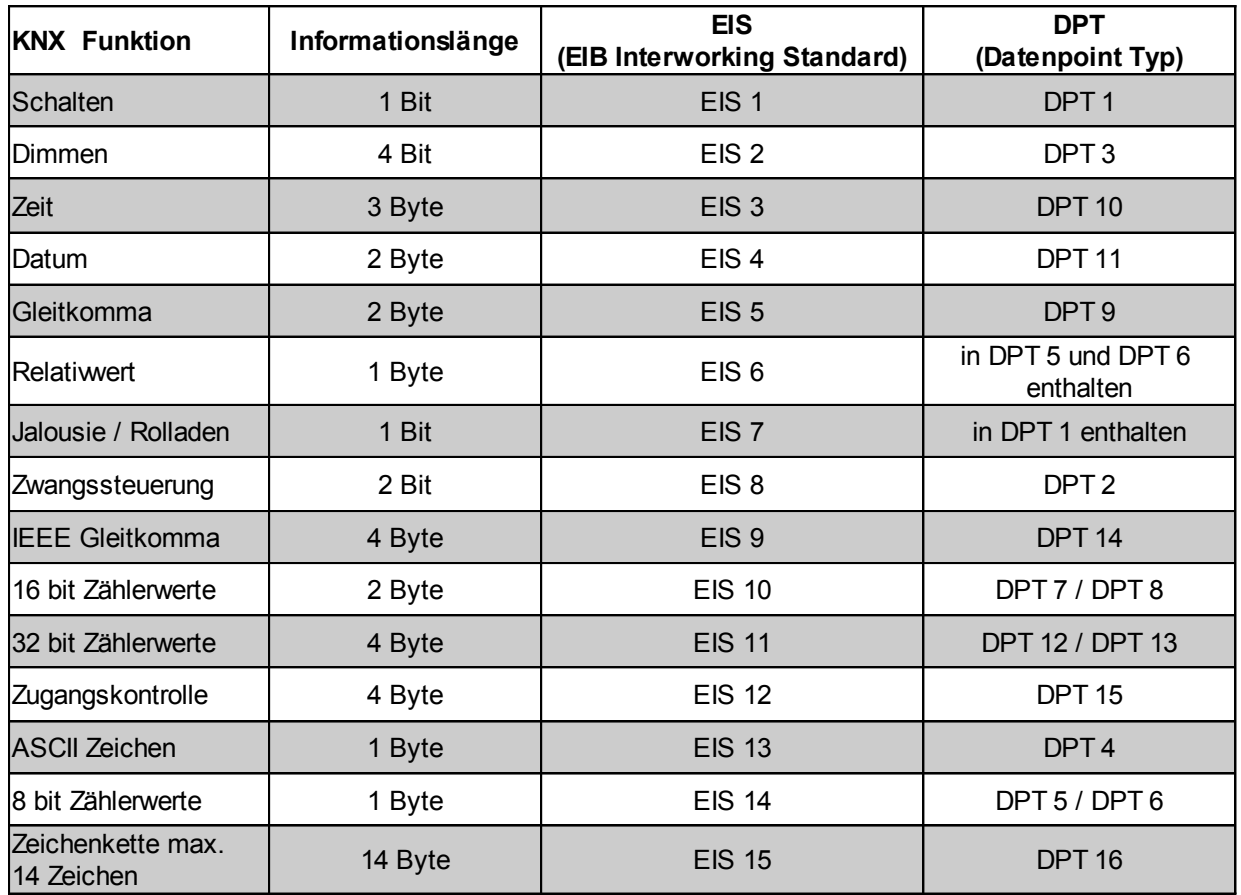

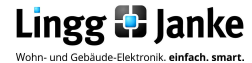

### **Notizen:**

Lingg & Janke OHG Geschäftsführer: Tel. +49 (0)7732-94557-50 Amtsgericht Singen KNX/EIB Systemhaus Fax +49 (0)7732-94557-99 HRB 290 A Zeppelinstraße 30 **Peter Janke info@lingg-janke.de** info@lingg-janke.de Steuer-Nr.: 18205/12007

D-78315 Radolfzell www.lingg-Janke.de USt.ID.Nr.: DE 188304363

Seite 16/<br>V1.1

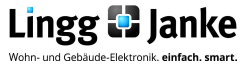

Lingg 1 Janke userGuide\_BE9F-K/230/24<br>Wohn-und Gebäude-Elektronik. einfach. smart. Binäreingang

# *eibSOLO*

 *BinäreingangBE9F24 / BE9F230*

#### Produktbeschreibung

Der Binäreingang BE9F24 ( BE9F230) kann über 9 unabhängige Eingänge Bustelegramme erzeugen.Dabei kann die Signalspannung für jeden Eingang zwischen 8-48V ( BE9F24 ) und zwischen180-250V ( BE9F230 ) Gleich- / oder Wechselspannung betragen.

 Der Anschluß erfolgt über schraublose Klemmen. Pro Kanal steht eine Anzeige-LED zur Verfügung, die den Signalzustand auch ohne Busspannunganzeigt.

 Eine umfangreiche Software ermöglicht es, jeden Kanal individuell zu parametrieren. Neben Schalt-, Dimm-, Jalousie- und Wertfunktionen stehen auchZähler bereit. In der Funktion Schalten können2 unterschiedliche Telegramme erzeugt werden.

<sup>34</sup>

#### Technische Daten

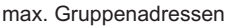

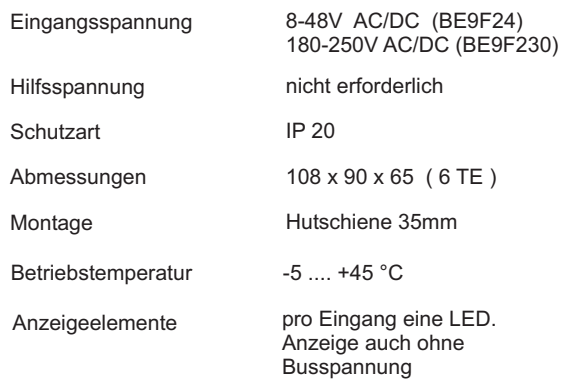

**Die Gesamtbelastung darf nicht zu einer Überschreitung der Betriebstemperatur führen!**

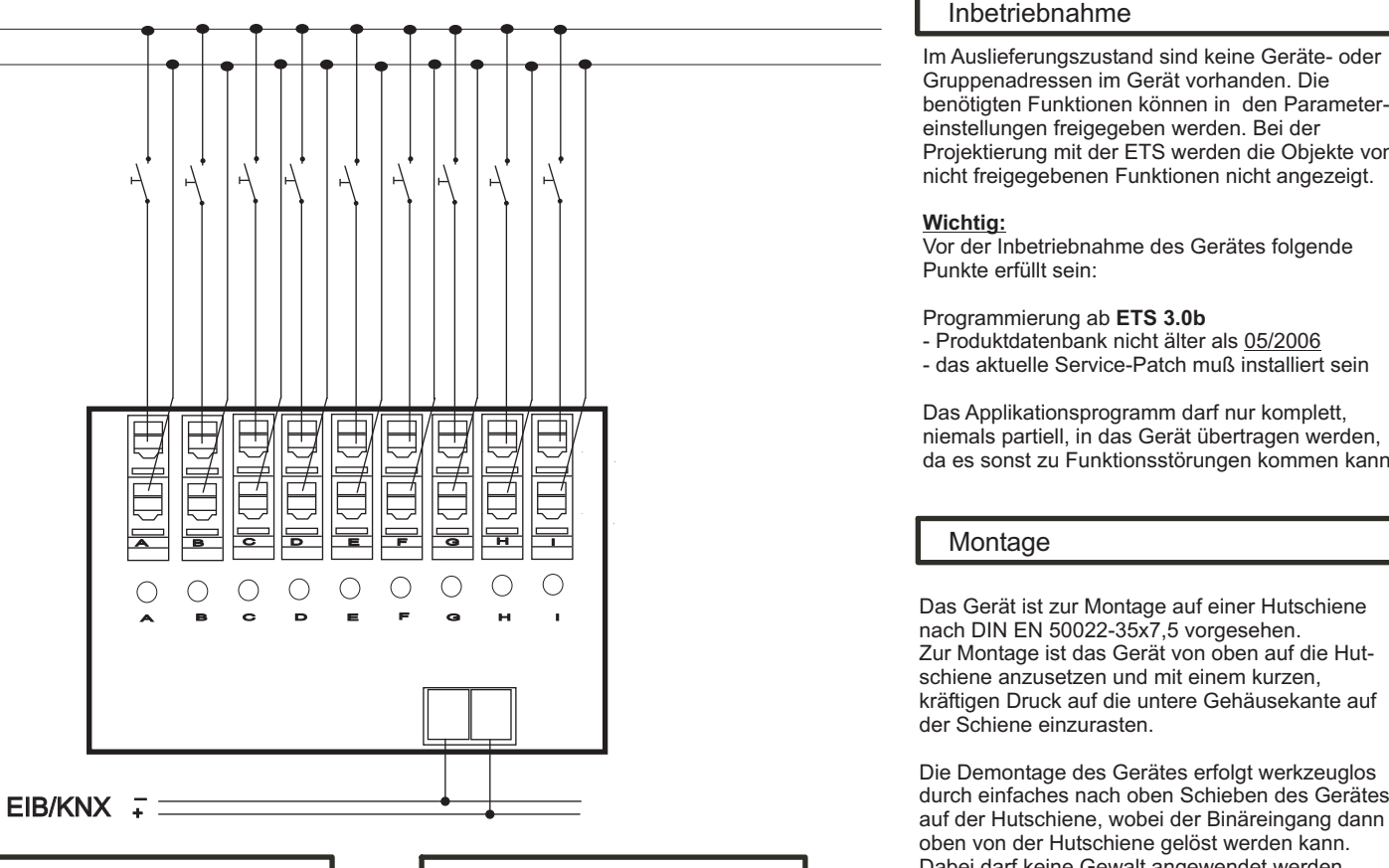

#### Anschlüsse

L (+) $N$  (-)  $-$ 

- Anschlußquerschnitt: 0,08 2,5 mm²
- Abisolierlänge des Leiters: 5 6 mm
- Zulässige Leitertypen: eindrähtig - mehrdrähtig - feindrähtig, auchmit verzinntenEinzeladern - feindrähtig mitAderendhülse

#### Warnung

Das Gerät darf nur von einer zugelassenen Elektrofachkraft installiert und in Betrieb genommen werden!

Sind die Eingänge an verschiedenen Außenleitern angeschlossen, die nicht durch dasselbe Schutzorgan gesichert werden, muß auf dem Gerät gut sichtbardarauf hingewiesen werden!

Die geltenden Sicherheits- und Unfallverhütungsvorschriften sind zu beachten!

Das Gerät darf nicht geöffnet werden. Eindefektes Gerät ist unverzüglich auszutauschen und an die Lingg & Janke OHGzurückzusenden!

#### Inbetriebnahme

Im Auslieferungszustand sind keine Geräte- oderGruppenadressen im Gerät vorhanden. Die benötigten Funktionen können in den Parametereinstellungen freigegeben werden. Bei der Projektierung mit der ETS werden die Objekte vonnicht freigegebenen Funktionen nicht angezeigt.

#### **Wichtig:**

Vor der Inbetriebnahme des Gerätes folgende Punkte erfüllt sein:

Programmierung ab**ETS 3.0b**

- Produktdatenbank nicht älter als 05/2006

- das aktuelle Service-Patch muß installiert sein

Das Applikationsprogramm darf nur komplett, niemals partiell, in das Gerät übertragen werden,da es sonst zu Funktionsstörungen kommen kann.

#### Montage

oben von der Hutschiene gelöst werden kann. Dabei darf keine Gewalt angewendet werden,damit die Klemmhaken nicht beschädigt werden.

Das Anschließen der Leiter an den schraublosen Klemmen erfolgt durch Einstecken eines Schlitzschraubendrehers in das jeweils über dem Anschluß befindliche Montageloch, wodurch die Klemmöffnung für den Leiter geöffnet wird. Nach dem Einstecken des Leiters erfolgt die Klemmungdurch Entfernen des eingesteckten Schraubendrehers.

Lingg & Janke OHG Telefon Support<br>Zeppelinstr. 30 (+49) 7732 - 945 Zeppelinstr. 30 (+49) 7732 - 94557-71

 DE-78315 Radolfzell support@lingg-janke.dewww.lingg-janke.de

## *Lingg & Janke*

## *eibSOLO*

*Binary Input*

*BE9F24 / BE9F230*

#### **Description**

The *eibSOLO* binary inputs (BE9F24/BE9F230) can generate bus telegrams on 9 independent channels. The signal voltage for each channel may be between8V and 48V (BE9F24) and 180V and 250V(BE9F230), AC or DC.

Each channel is connected to a screwless terminal. For each channel, an LED indicates the state of thesignal, even without bus voltage.

Comprehensive application software allows each channel to be parameterized individually. A counting feature complements the switching, dimming, shuttercontrol and value feature of the binary input. Theswitching feature can generate two separatetelegrams.

#### Technical Data

max. group addresses 34

input voltage 8...48V AC/DC(BE9F24)180...250V AC/DC(BE9F230)

auxiliary power supply not necessaryprotection class IP 20dimensions 108 x 90 x 65 mm (6 RU\*)installation 35 mm DIN rail operating temperature -5 ... +45°Cdisplay elements one LED for each channel,

display even without busvoltage (BE9F24/230)

\*RU = rail unit

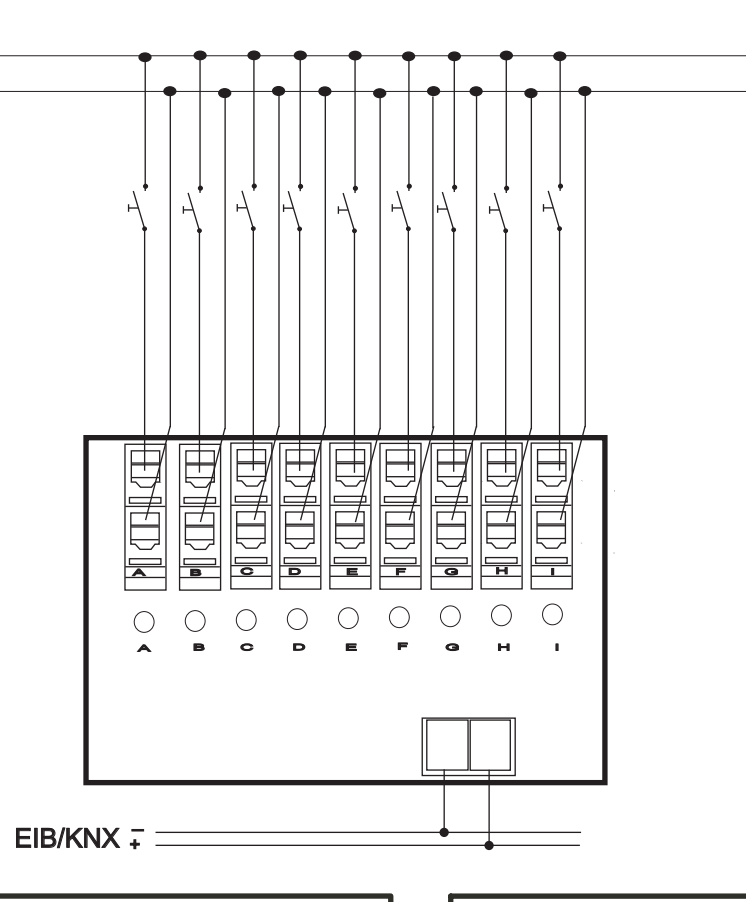

#### **Terminals**

L (+)N (-)

- terminal cross section: 0.08 2.5 mm²
- stripping lenght: 5 6 mm
- conductors permitted:
	- single core
	- multi-filar
	- fine-wired, including tin-platedindividual wires
	- fine-wired, with wire end sleeves

#### Warnings

The device must only be installed andconfigured by a qualified professional!

If the outlets are connected to different mains phases which are not protected by the same protector unit, a clearly visible note to that effect has to be attached to thedevice!

Health and safety regulations have to becompiled with!

Do not open the device!

A faulty device must be returnedimmediately to Lingg & Janke OHG! Lingg & Janke OHG Zeppelinstraße 30 78315 RADOLFZELLGERMANY

technical support:tel. (+49) 7732 - 94557-71

www.lingg-janke.de

**The total load must not cause overheating of the device!**

**Configuration** 

The factory settings of the sensor do not featureany device or group addresses. The functions required are assigned when setting the parameters. During the planning phase with ETS, objects whichare not assigned are not displayed either.

#### **important:**

The bus coupling unit (BCU 2.1) used in the sensor requires the following to be installed <u>before</u> firsttime use of the device:

#### **programming with ETS 3.0b**

 - product data base 05/2006 or later - current service patch installed

The application programm must always be fully downloaded to the device, never partially. Partialdownload of the programm may lead tomalfunctions.

#### Installation

 The device is mounted on a DIN rail, DIN EN 60715TH35

Position the device on the DIN rail from above. Apply brief, strong pressure on the lower edge ofthe casing to engage the casing with the rail.

The device can be removed from the rail without any tools: simply slide it from the DIN rail upwards and remove it from the top of the rail. Do not applyany force lest the clamps be damaged.

To connect the wires to the screwless terminals,insert a slotted screwdriver into the respective mounting hole under the terminal, which opens the terminal. Insert the wire into the mounting hole and remove the screwdriver. The wire is now locked inplace.

# *eibSOLO*

 *BinäreingangBE9FK*

#### Produktbeschreibung

Der Binäreingang BE9FK kann über 9 unabhängige Eingänge Bustelegramme erzeugen. Die erforderliche Abfragespannung liefert dasGerät aus der Busspannung. Somit könnenkonventionelle, potenzialfreie Taster oder Schalter direkt angeschlossen werden. Der Anschluß erfolgt über schraublose Klemmen.Pro Kanal steht eine Anzeige-LED zur Verfügung, die den Signalzustand anzeigt. Eine umfangreiche Software ermöglicht es,jeden Kanal individuell zu parametrieren.Neben Schalt-, Dimm-, Jalousie- und Wertfunktionen stehen auch Zähler bereit. In der Funktion Schalten können 2 unterschiedliche Telegramme erzeugt werden.

#### Technische Daten

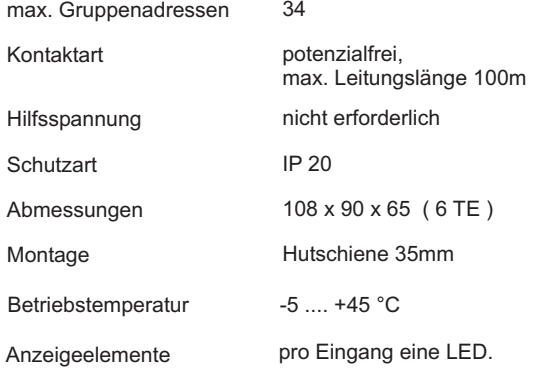

**Die Gesamtbelastung darf nicht zu einer Überschreitung der Betriebstemperatur führen!**

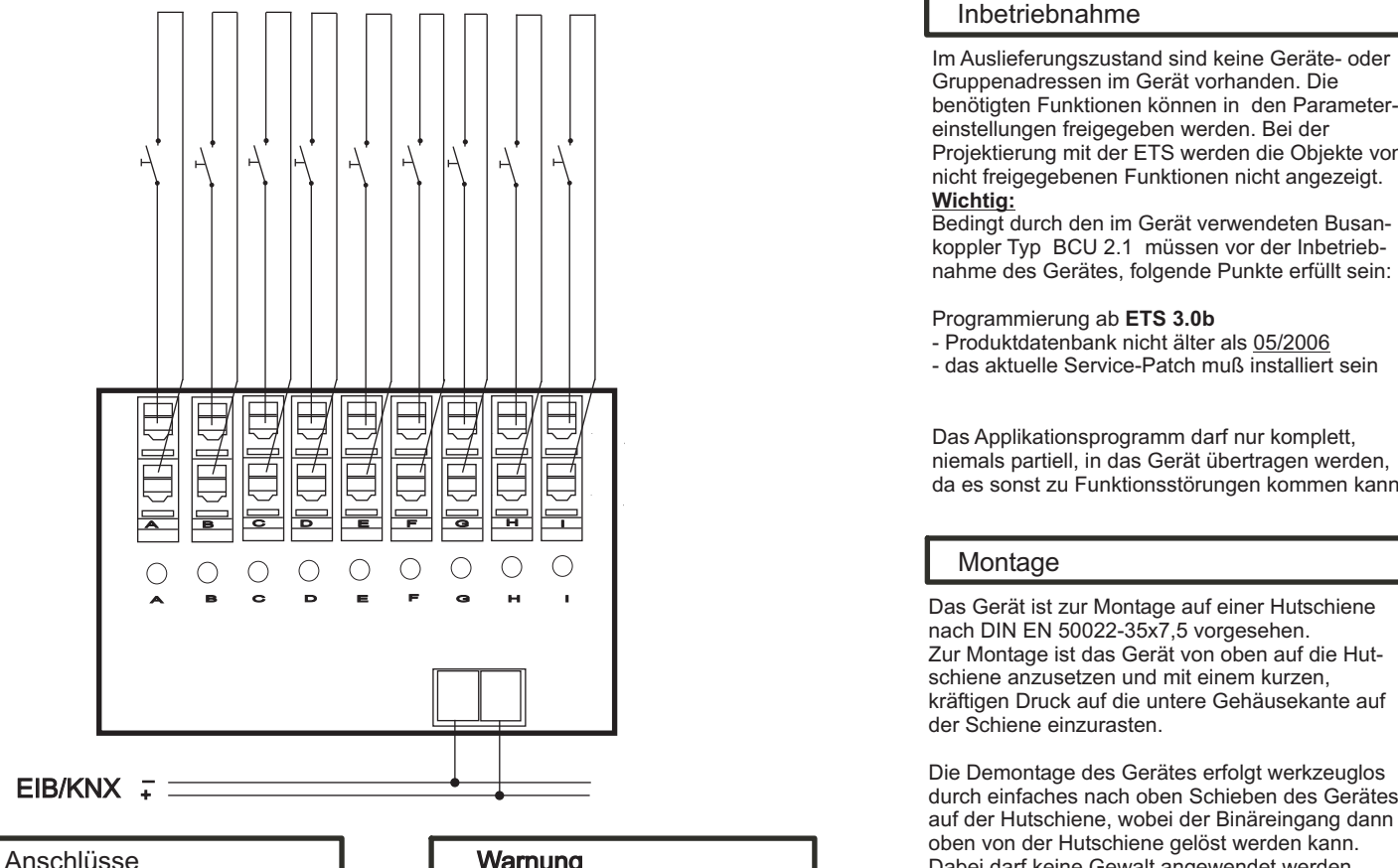

- Anschlußquerschnitt: 0,08 - 2,5 mm²

- Abisolierlänge des Leiters: 5 6 mm
- Zulässige Leitertypen: eindrähtig - mehrdrähtig - feindrähtig, auchmit verzinntenEinzeladern - feindrähtig mitAderendhülse

## **Lingg & Janke**

#### Inbetriebnahme

Im Auslieferungszustand sind keine Geräte- oderGruppenadressen im Gerät vorhanden. Die benötigten Funktionen können in den Parametereinstellungen freigegeben werden. Bei der Projektierung mit der ETS werden die Objekte vonnicht freigegebenen Funktionen nicht angezeigt.**Wichtig:**

Bedingt durch den im Gerät verwendeten Busan koppler Typ BCU 2.1 müssen vor der Inbetriebnahme des Gerätes, folgende Punkte erfüllt sein:

#### Programmierung ab**ETS 3.0b**

- Produktdatenbank nicht älter als 05/2006
- das aktuelle Service-Patch muß installiert sein

Das Applikationsprogramm darf nur komplett, niemals partiell, in das Gerät übertragen werden,da es sonst zu Funktionsstörungen kommen kann.

#### **Montage**

auf der Hutschiene, wobei der Binäreingang dannoben von der Hutschiene gelöst werden kann. Dabei darf keine Gewalt angewendet werden,damit die Klemmhaken nicht beschädigt werden.

Das Anschließen der Leiter an den schraublosen Klemmen erfolgt durch Einstecken eines Schlitzschraubendrehers in das jeweils über dem Anschluß befindliche Montageloch, wodurch die Klemmöffnung für den Leiter geöffnet wird. Nach dem Einstecken des Leiters erfolgt die Klemmungdurch Entfernen des eingesteckten Schraubendrehers.

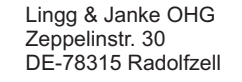

**Telefon Support**  $(+49)$  7732 - 94557-71 DE-78315 Radolfzell support@lingg-janke.dewww.lingg-janke.de

#### Warnung

Das Gerät darf nur von einer zugelassenen Elektrofachkraft installiert und in Betrieb genommen werden!

Die geltenden Sicherheits- und Unfallverhütungsvorschriften sind zu Beachten!

Das Gerät darf nicht geöffnet werden. Eindefektes Gerät ist unverzüglich auszutauschen und an die Lingg & Janke OHGzurück zu senden!

## *Lingg & Janke*

# *eibSOLO*

*Binary Input*

*BE9FK*

#### **Description**

The *eibSOLO* binary input BE9FK can generate bus telegrams on 9 independent channels. The sensing voltage required is supplied by the devices from busvoltage. This allows conventional, potential-freepushbuttons or switches to be directly connected.

Each channel is connected to a screwless terminal. For each channel, an LED indicates the state of thesignal.

Comprehensive application software allows each channel to be parameterized individually. A counting feature complements the switching, dimming, shuttercontrol and value feature of the binary input. Theswitching feature can generate two separatetelegrams.

#### Technical Data

max. group addresses 34

type of contact potential-free,

auxiliary power supply not necessaryprotection class IP 20dimensions 108 x 90 x 65 mm (6 RU\*)installation 35 mm DIN rail operating temperature -5 ... +45°Cdisplay elements one LED for each channel.

maximum cable lenght 100m

\*RU = rail unit

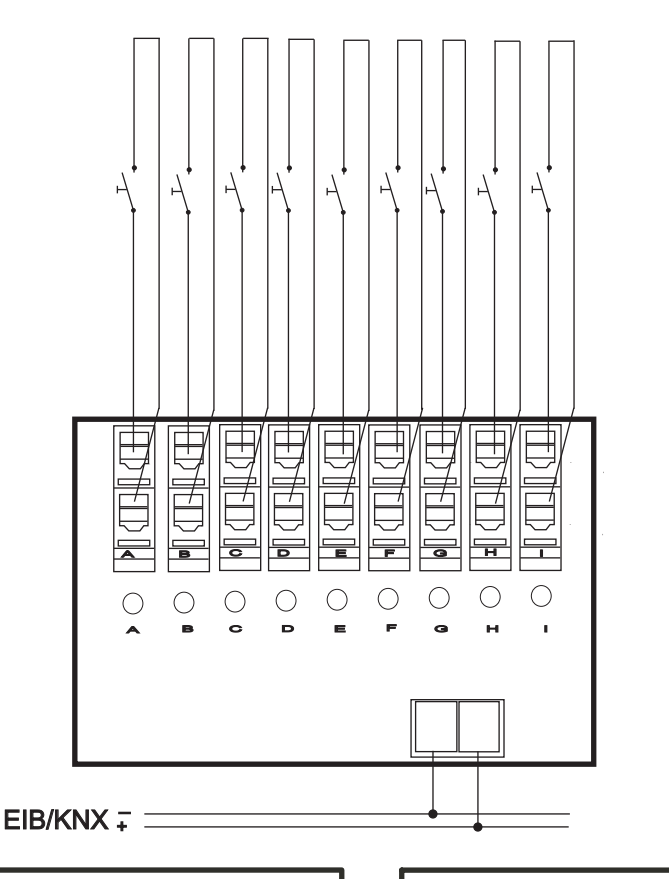

#### **Terminals**

- terminal cross section: 0.08 2.5 mm²
- stripping lenght: 5 6 mm
- conductors permitted:
- single core
- multi-filar
- fine-wired, including tin-plated
- individual wires
- fine-wired, with wire end sleeves

#### Warnings

The device must only be installed andconfigured by a qualified professional!

If the outlets are connected to different mains phases which are not protected by the same protector unit, a clearly visible note to that effect has to be attached to thedevice!

Health and safety regulations have to becompiled with!

Do not open the device!

A faulty device must be returnedimmediately to Lingg & Janke OHG! Lingg & Janke OHG Zeppelinstraße 30 78315 RADOLFZELLGERMANY

technical support:tel. (+49) 7732 - 94557-71

www.lingg-janke.de

**The total load must not cause overheating of the device!**

#### **Configuration**

The factory settings of the sensor do not featureany device or group addresses. The functions required are assigned when setting the parameters. During the planning phase with ETS, objects whichare not assigned are not displayed either.

#### **important:**

The bus coupling unit (BCU 2.1) used in the sensor requires the following to be installed <u>before</u> firsttime use of the device:

#### **programming with ETS 3.0b**

 - product data base 05/2006 or later - current service patch installed

The application programm must always be fully downloaded to the device, never partially. Partialdownload of the programm may lead tomalfunctions.

#### Installation

 The device is mounted on a DIN rail, DIN EN 60715TH35

Position the device on the DIN rail from above. Apply brief, strong pressure on the lower edge ofthe casing to engage the casing with the rail.

The device can be removed from the rail without any tools: simply slide it from the DIN rail upwards and remove it from the top of the rail. Do not applyany force lest the clamps be damaged.

To connect the wires to the screwless terminals,insert a slotted screwdriver into the respective mounting hole under the terminal, which opens the terminal. Insert the wire into the mounting hole and remove the screwdriver. The wire is now locked inplace.